## **Business Communication Pacing Guide Spring 2022**

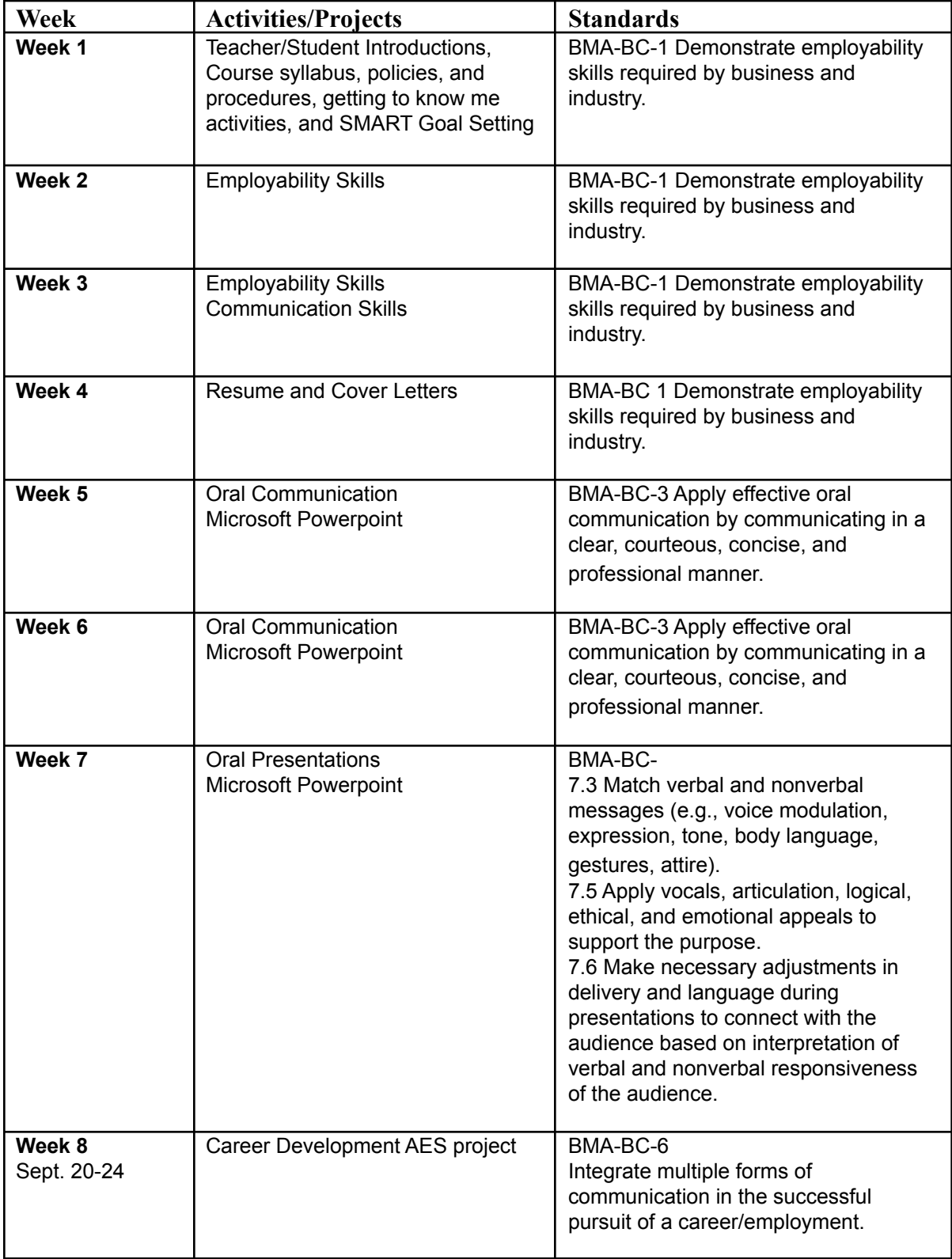

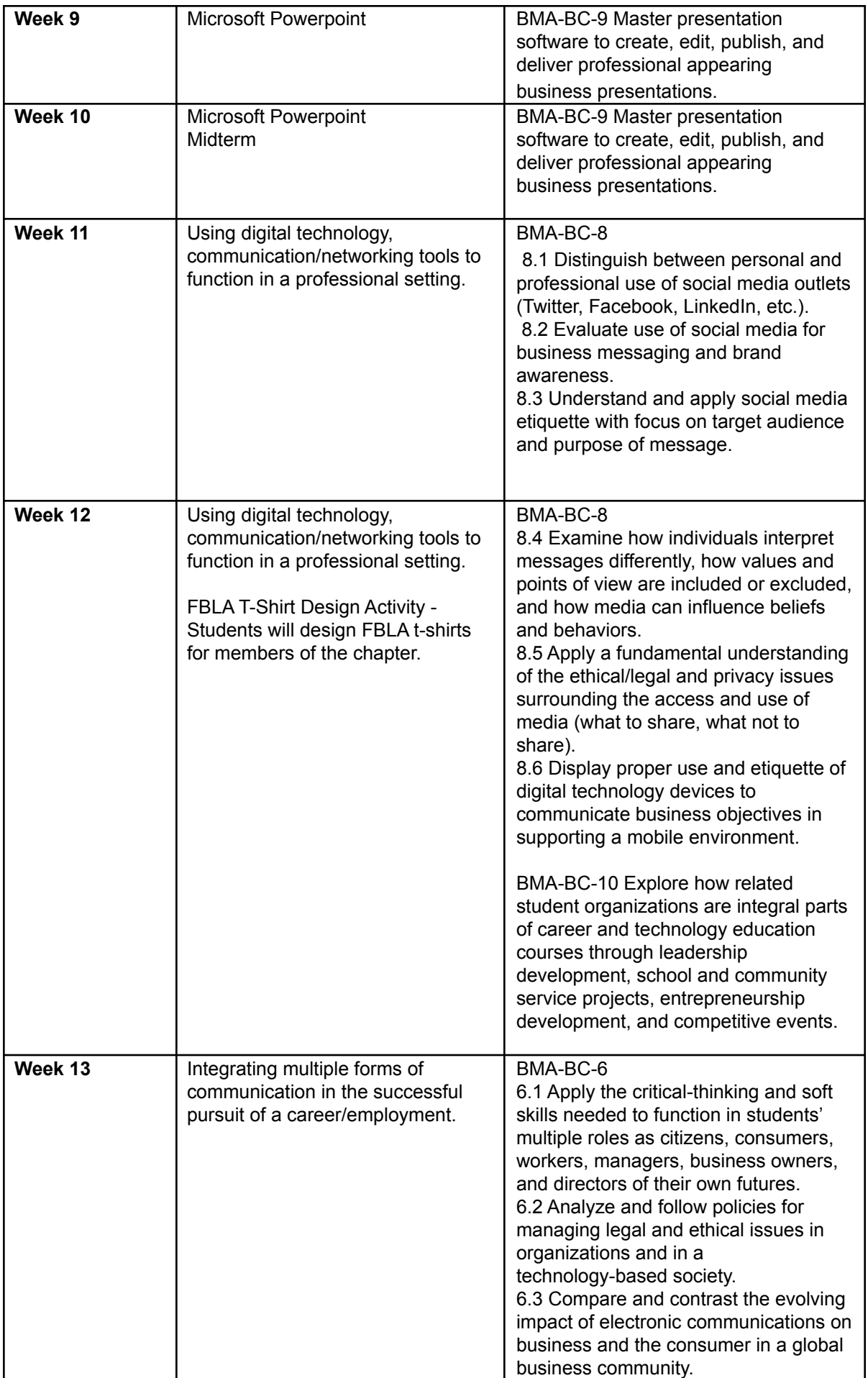

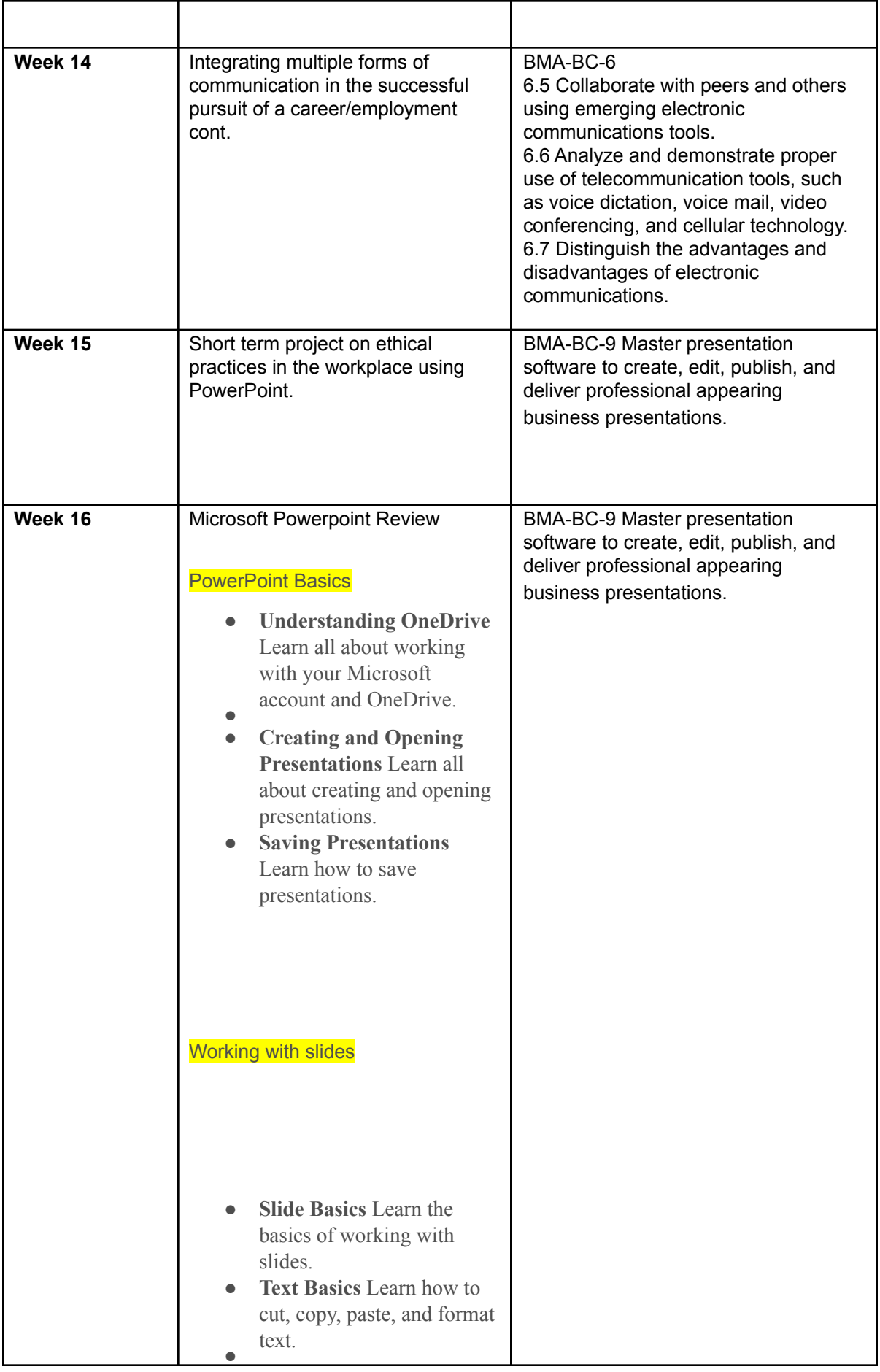

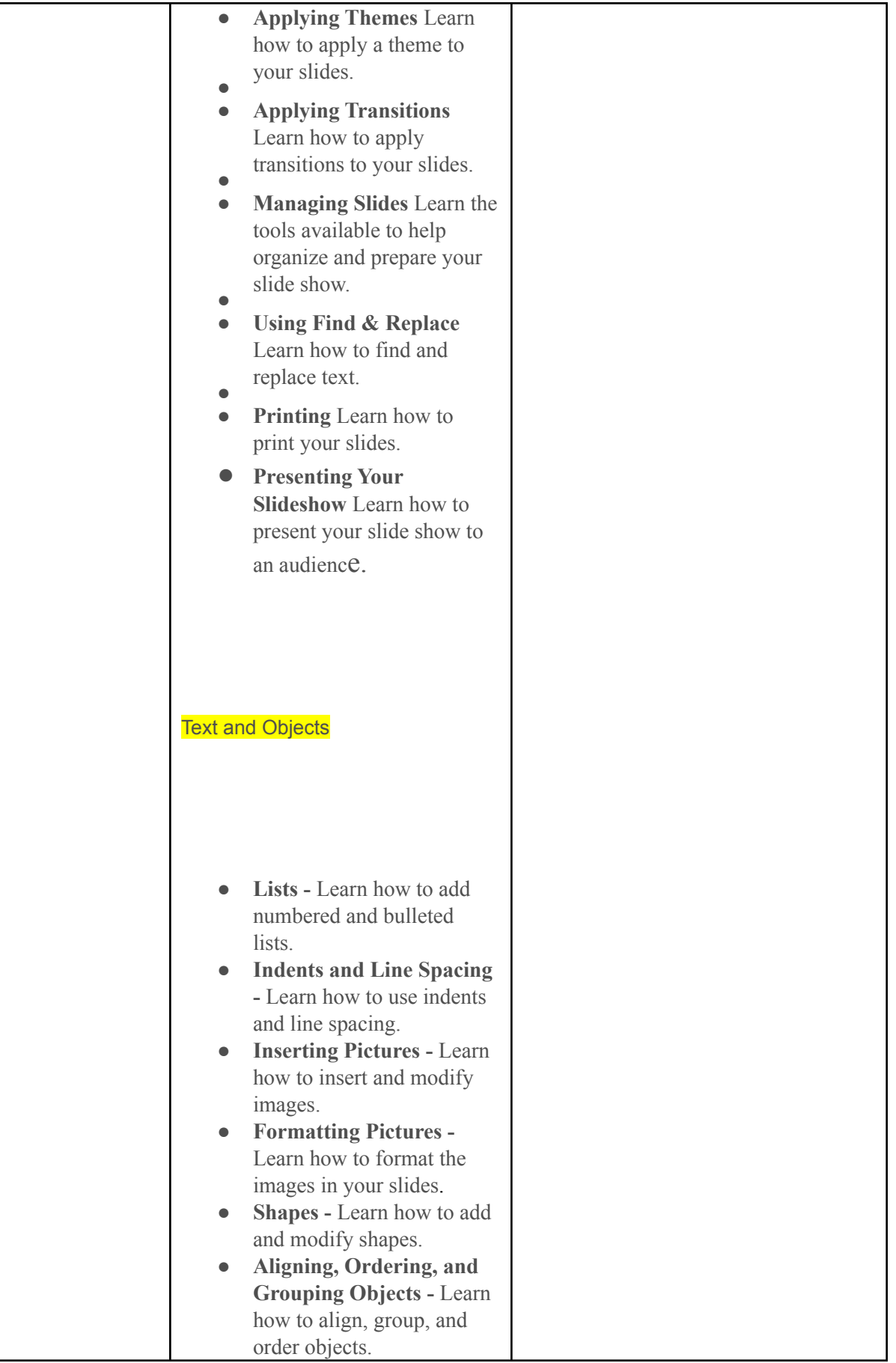

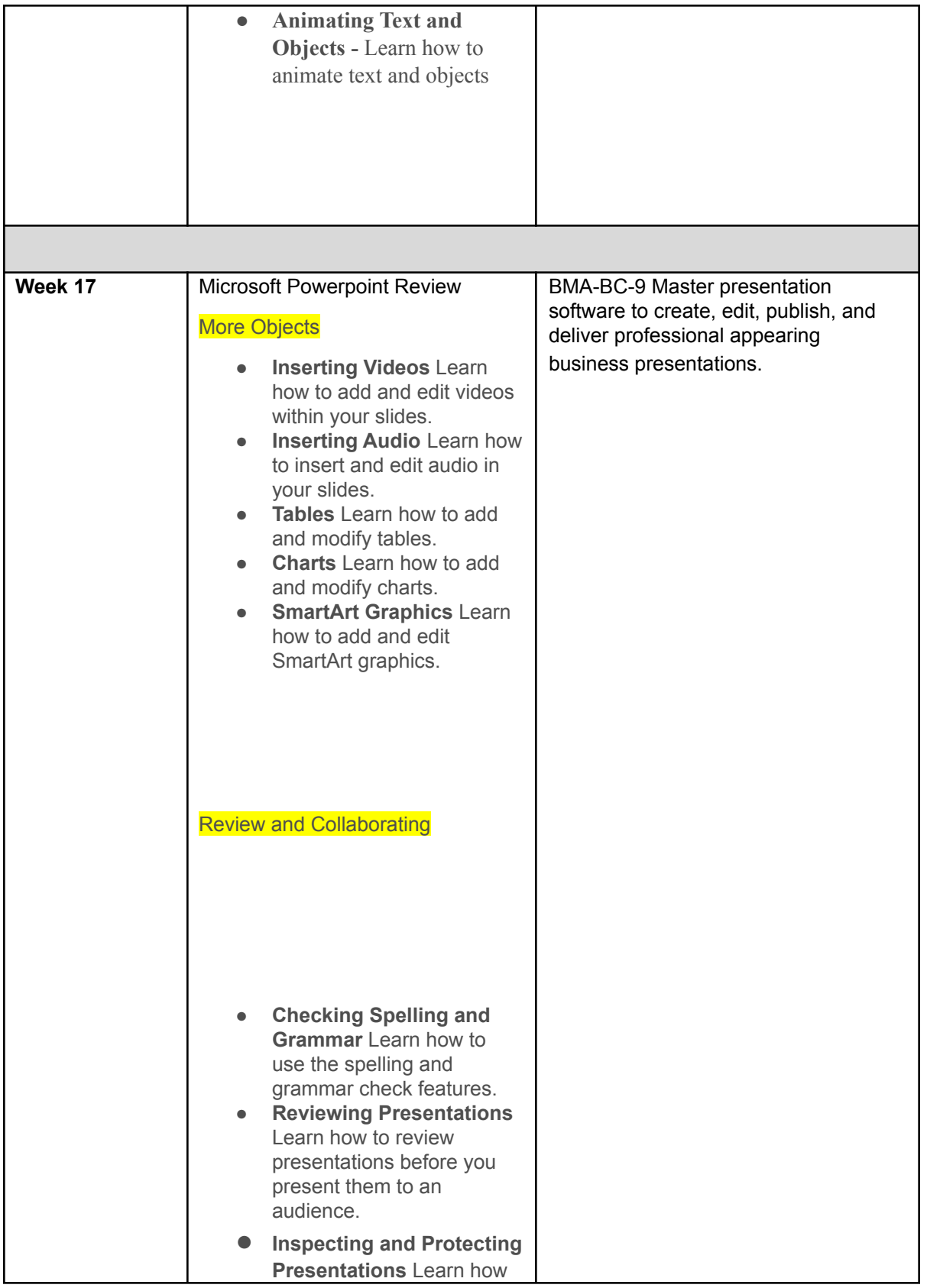

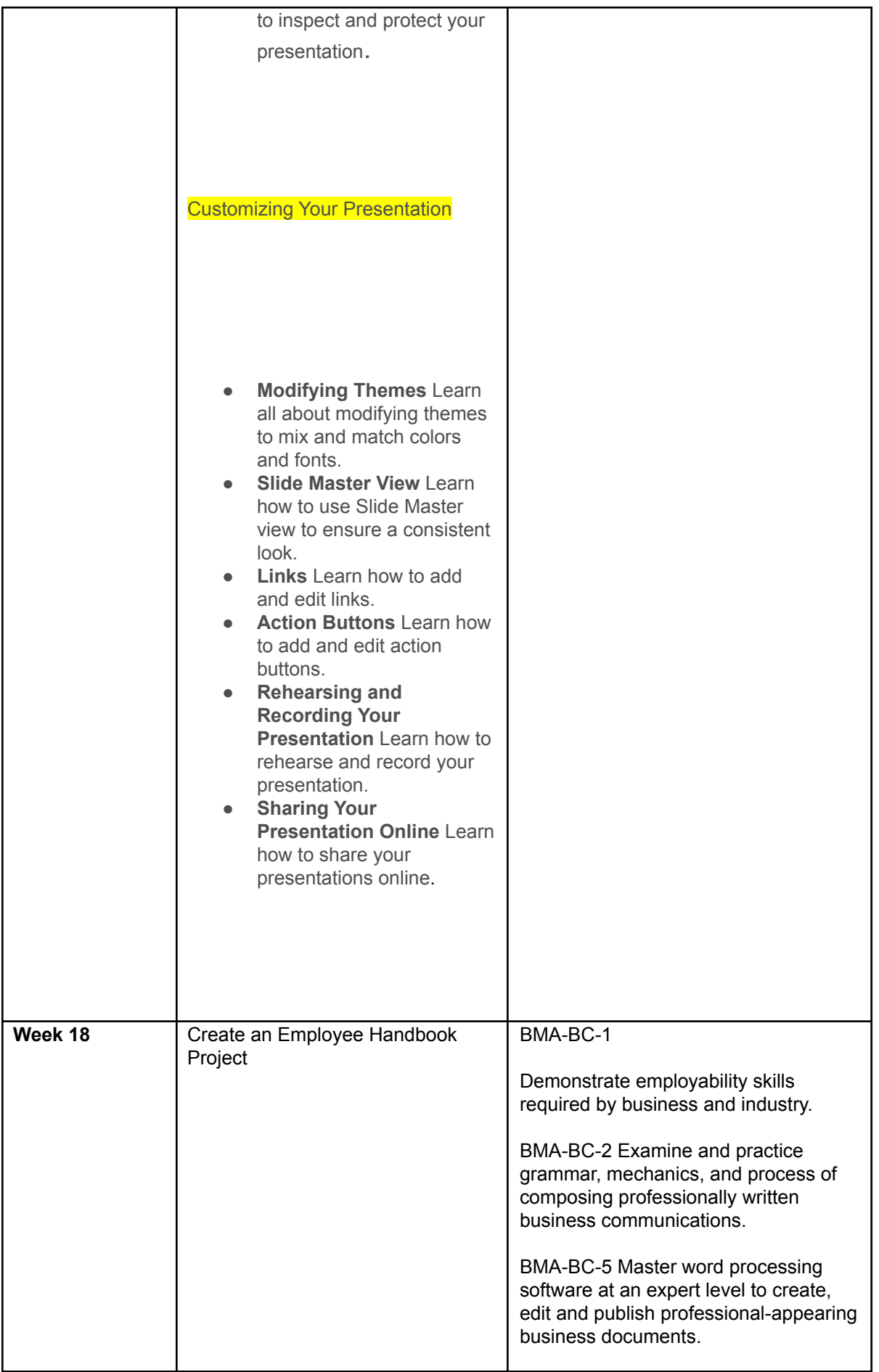

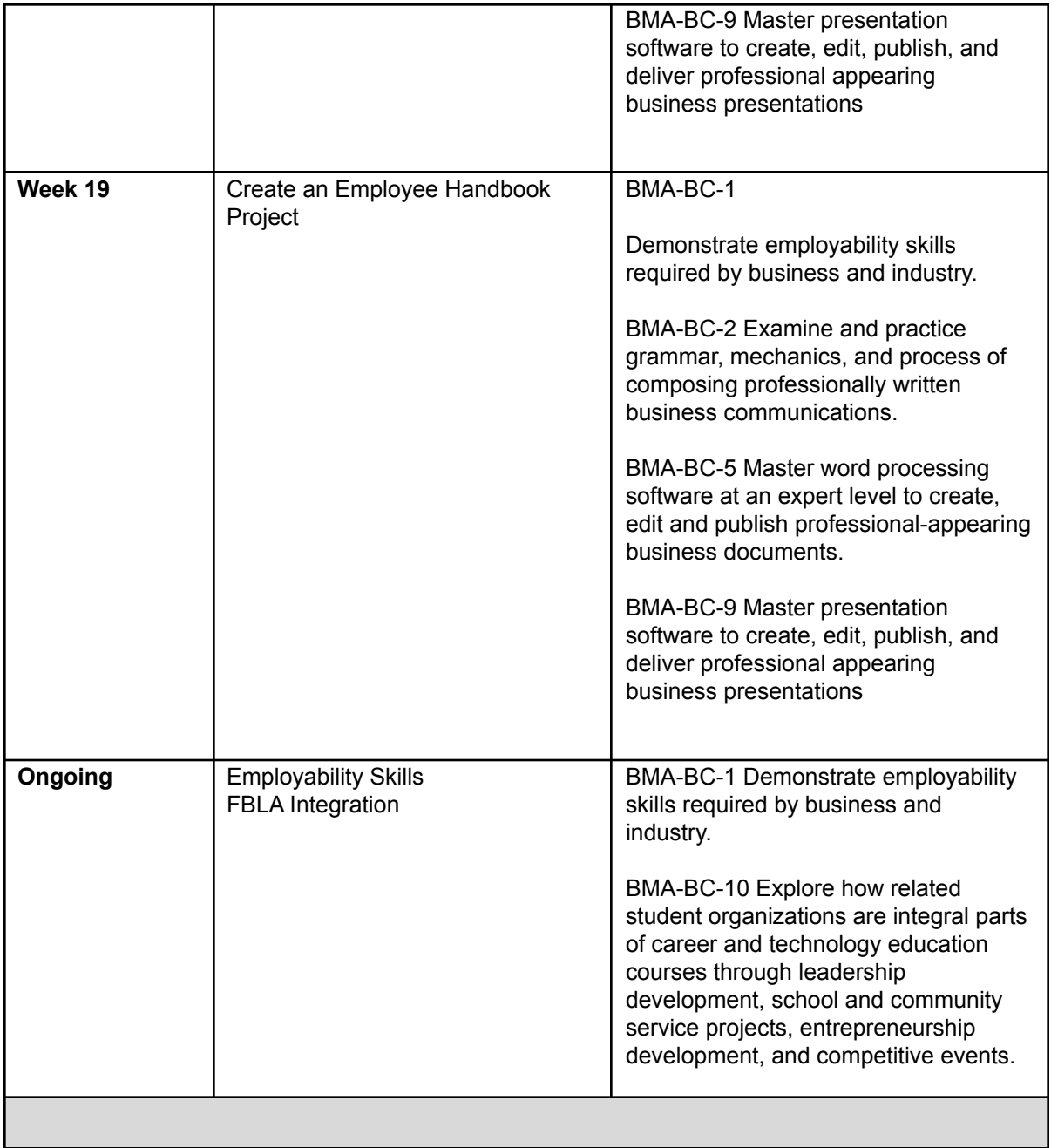